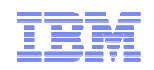

# El papel de las reglas de negocio en el nuevo mapa de arquitectura

*Foro de arquitectura BRMS*

**C** CAİXAGALICIA

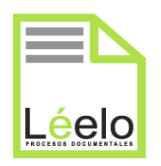

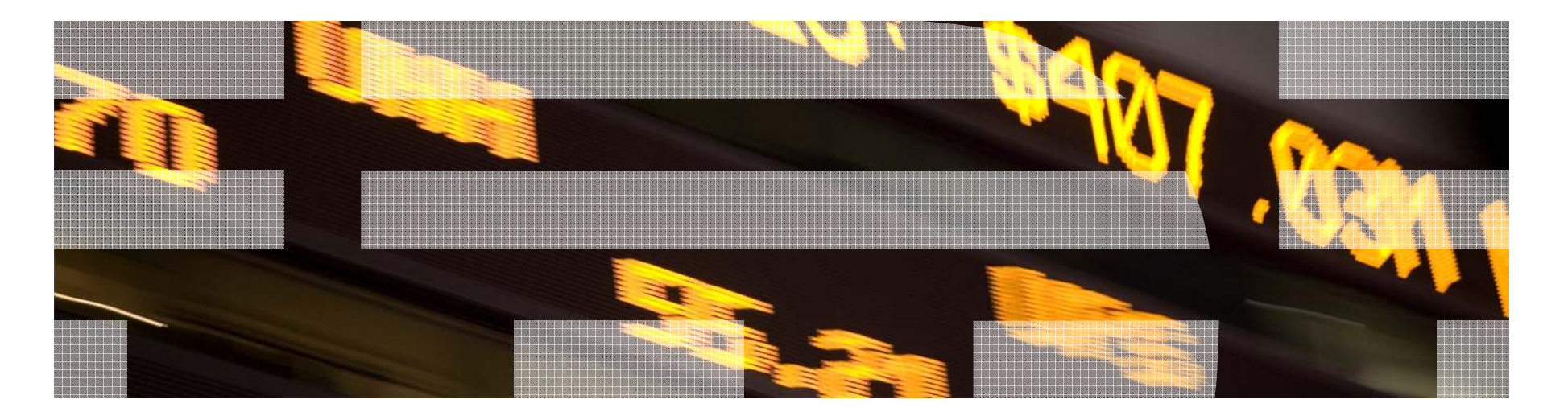

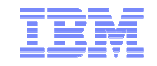

**"Las especies que sobreviven no son las especies más fuertes, ni las más inteligentes, sino aquellas que se adaptan mejor a los cambios"**

**Charles Darwin**

## Una pregunta central

 $\blacksquare$  ¿Como diseñar una arquitectura TI capaz de adaptarse de forma flexible a lavariabilidad del negocio?

## Tres ejes de reflexión

- $\blacksquare$ ¿Porque modelizar decisiones operacionales?
- $\blacksquare$ Colaboración entre negocio y TI
- $\blacksquare$ Metodología e organización

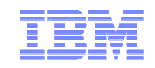

## Agenda

- $\blacksquare$ **9:30 Registro y café**
- $\blacksquare$ **10:00 Bienvenida e introducción**
- $\blacksquare$ **10:10 Los diferentes usos de las reglas de negocio por sectores**
- $\blacksquare$ **10:45 Demostración de una caso práctico de reglas de negocio para pricing**
- $\blacksquare$ **11:15 Café**
- $\blacksquare$ **11:45 Presentación técnica de los productos y demo**
- $\blacksquare$  **12:45 Testimonio de Caixa Galicia – Adopción de BRMS en una arquitectura SOA** – Mariano Otero – DGA Sistemas – Arquitectura tecnológica
- $\blacksquare$  **13:15 Testimonio de Léelo – Caso de éxito en Dynamic Case Management** – Sylvia Diaz Montenegro – CEO
- $\blacksquare$ **13:45 Cocktail**

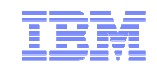

## El único proveedor líder en los cuadrantes de Forrester y Gartner

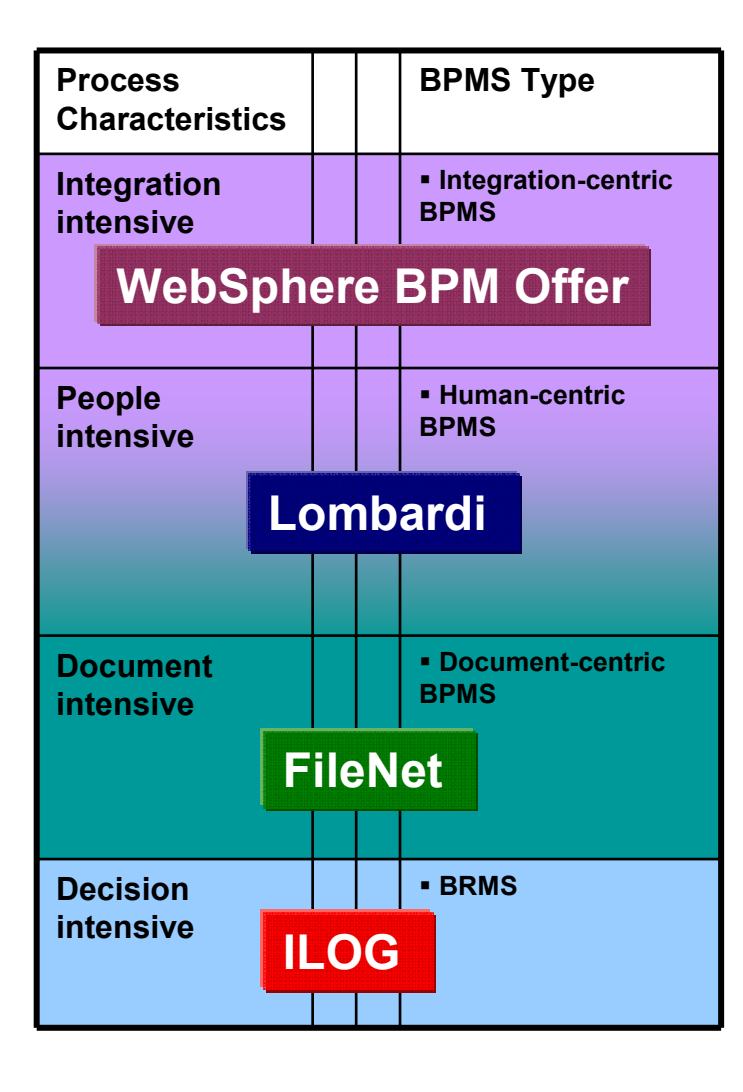

### Las 10 áreas funcionales de BPM según Gartner

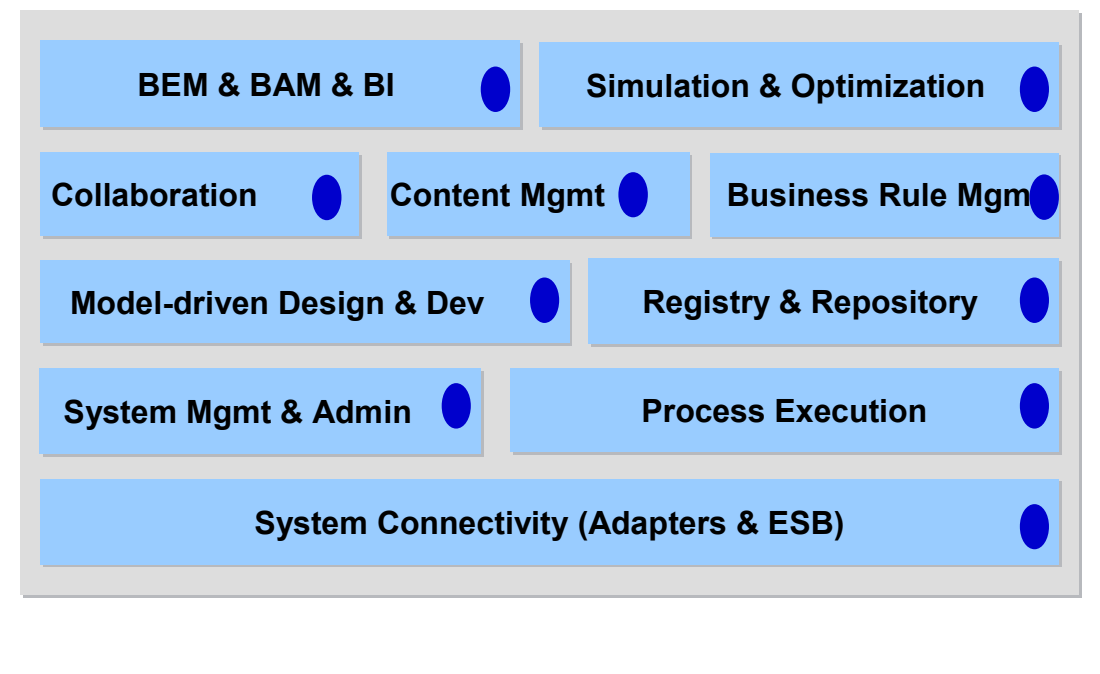

**IBM**

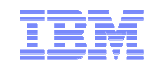

## Principales beneficios

- $\blacksquare$  Reducción de costes
	- –Reducción del coste de desarrollo y mantenimiento
	- –Incremento de los ratios de automatización (STP)
	- –Mejor adaptación a las exigencias de cumplimiento normativo
- $\blacksquare$  Generación de ingresos
	- –Interacciones personalizadas con el cliente
	- –Reducción del time-to-market

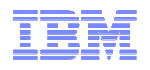

# Casos de uso de reglas de negocio por sectores

Marie-Claude BeldaILOG Specialist

Jean-Christophe JardinierILOG WW Industry Marketing

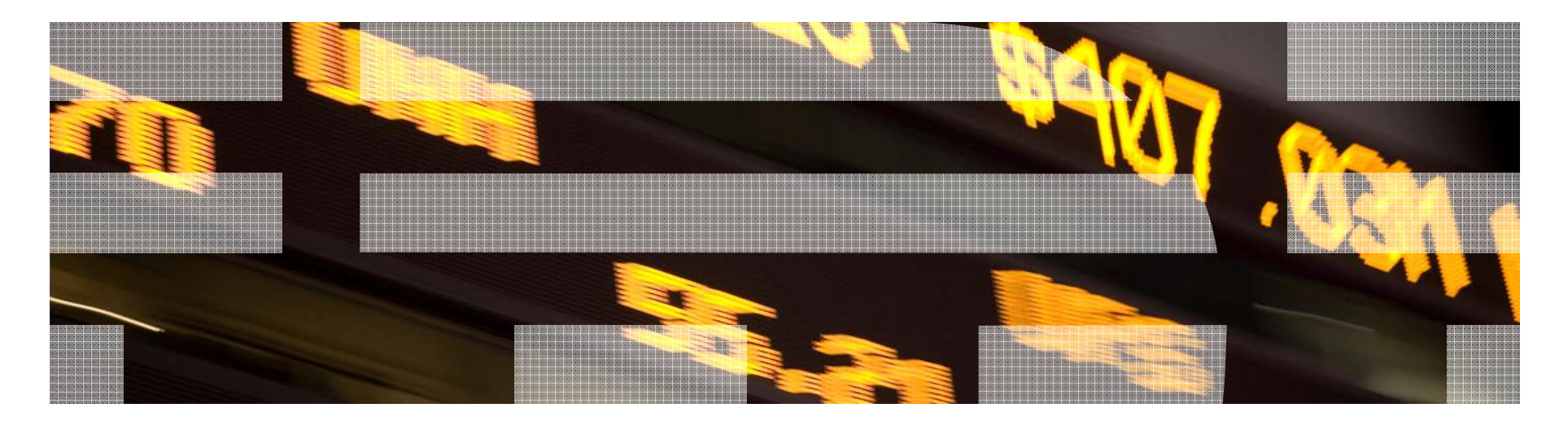

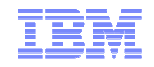

*¿Cual es el riesgo de un cliente?*

*¿Qué cliente es elegible para esta promoción?*

*¿Qué ventaja proporcionar al cliente para esta promoción?*

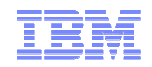

### *¿Cual es el riesgo de un cliente?*

**Regla de segmentación de riesgo**

*if the applicant is already a customer and the account balance is more than 3000€ and the number of overdrafts in the last 180 days is <sup>0</sup> thenthe segmentation of the applicant is GOOD ASSET*

### *¿Qué cliente es elegible para esta promoción?*

**Regla de elegibilidad**

7

```
ifthe segment of the customer is Consumer
   and the type of the subscribed offer of the customer is postpaid
   and the age of the customer is between 12 and 20
   and the birthday of the customer is between [ now + 5 days , now + 10 days ] 
   and the average monthly consumption of 'mobile voice service' is at least 10
then
make it true that promotion is eligible ;
```
### *¿Qué ventaja proporcionar al cliente para esta promoción?*

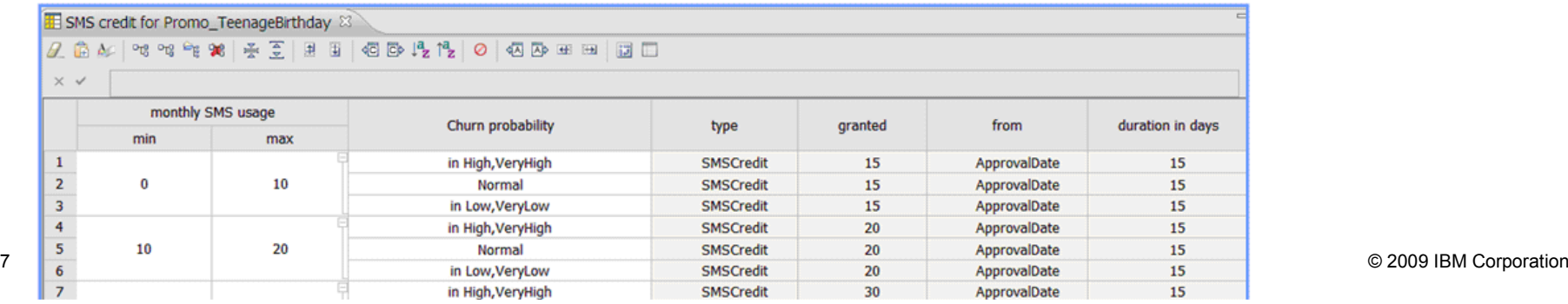

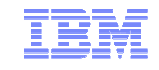

## *Externalizar, centralizar, gestionar y desplegar*

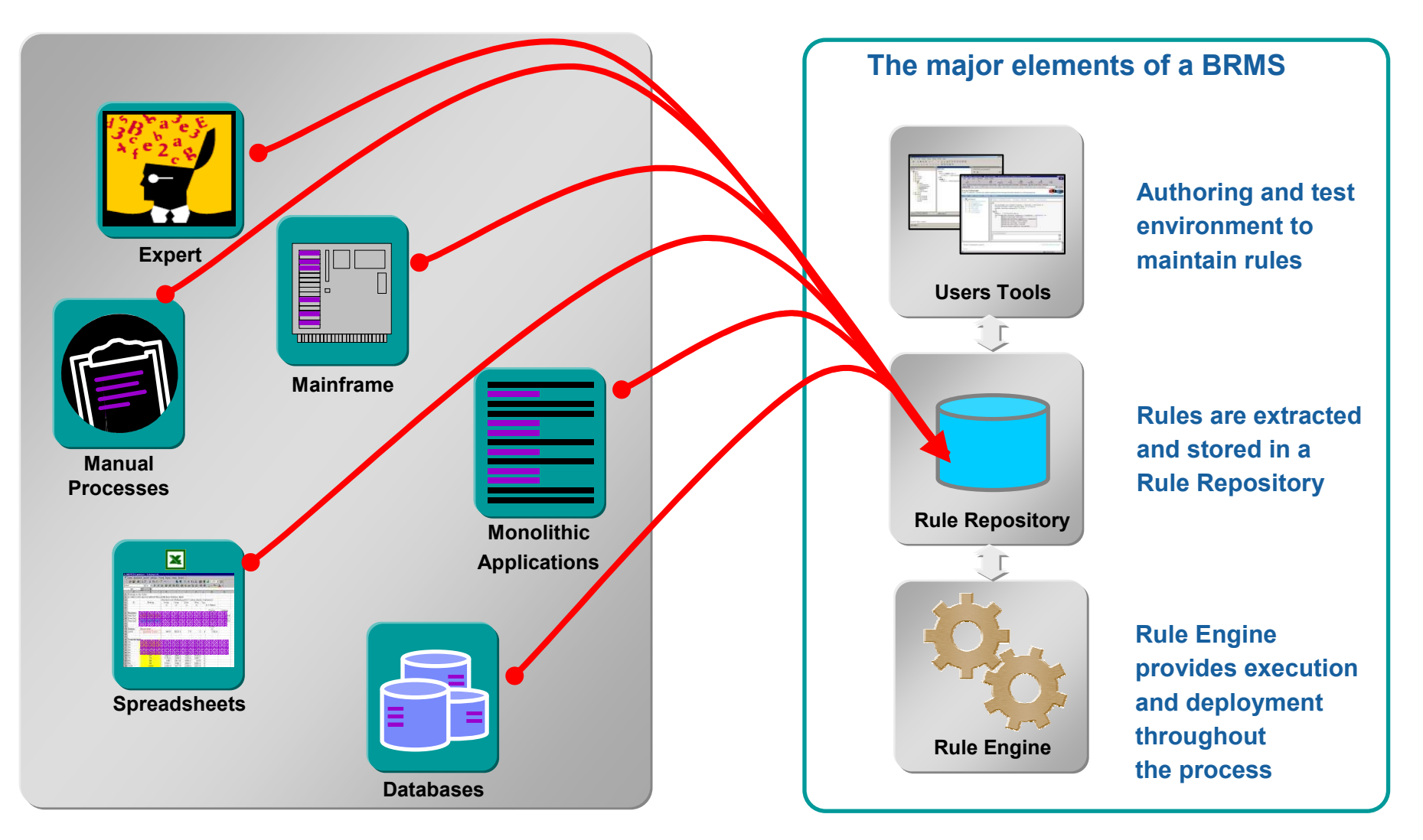

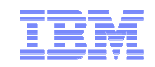

## Rule repository: Agilidad y Gobierno

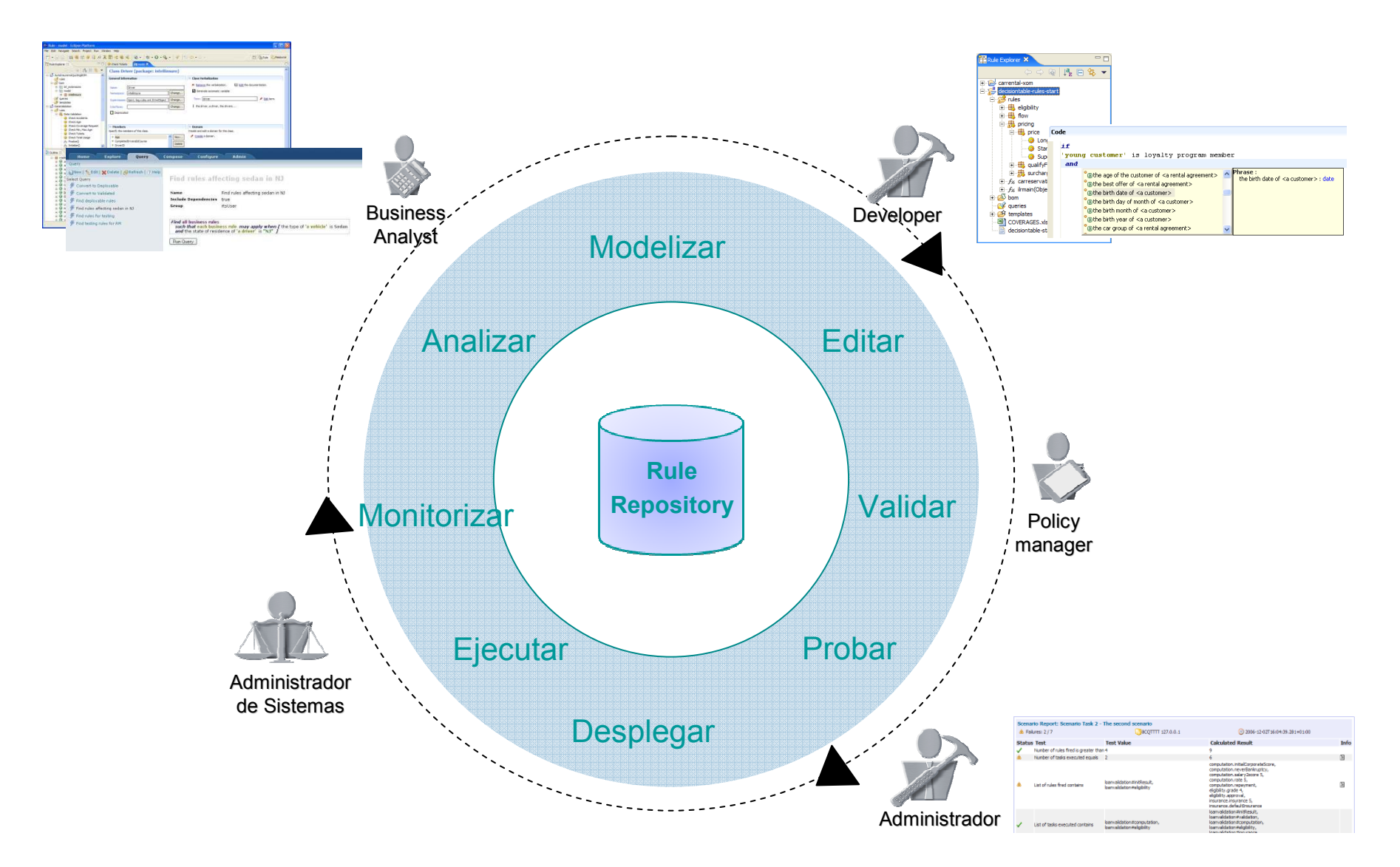

## Junta de Castilla y León

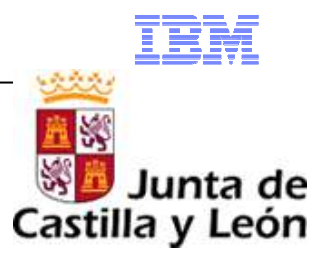

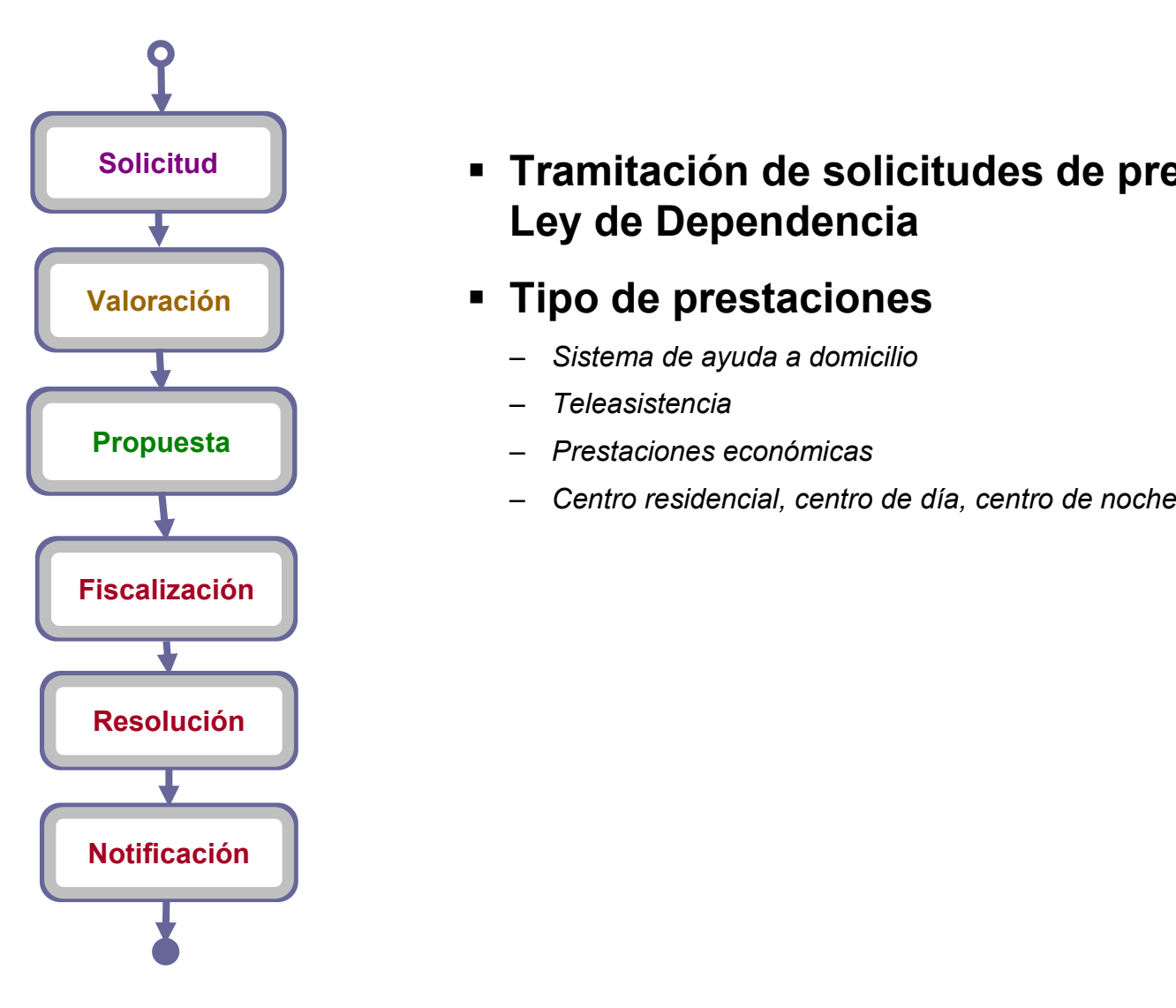

 **Tramitación de solicitudes de prestación de la Ley de Dependencia**

## **Tipo de prestaciones**

- –*Sistema de ayuda a domicilio*
- –*Teleasistencia*
- *Prestaciones económicas*
- –

#### **Reglas de baremación a partir del informe social** 2-MIEMBROS Y CARACTERÍSTICAS DE LA UNIDAD DE CONVIVENCIA  $|T<sub>21</sub>|$ Datos procedentes de la historia social  $\sqrt{301}$ Número de convivientes con enfermedad, ancianidad o incapacidad grave: (RM)  $\Box$ 1 Vive con otras personas inota 1)... ..□ 2 M de familiares con los que convive...... □S02a Nº otras personas con las que convive... [3802b] En otros convivientes no familiares...... [3] SO3c Todos los miembros de la unidad de convivencia Nota 1: Aquí se incluyen los que viven en viviendas tuteladas, supervisadas o apoyadas.

Caso de uso 1: Valoración social

# K Junta de Castilla y León

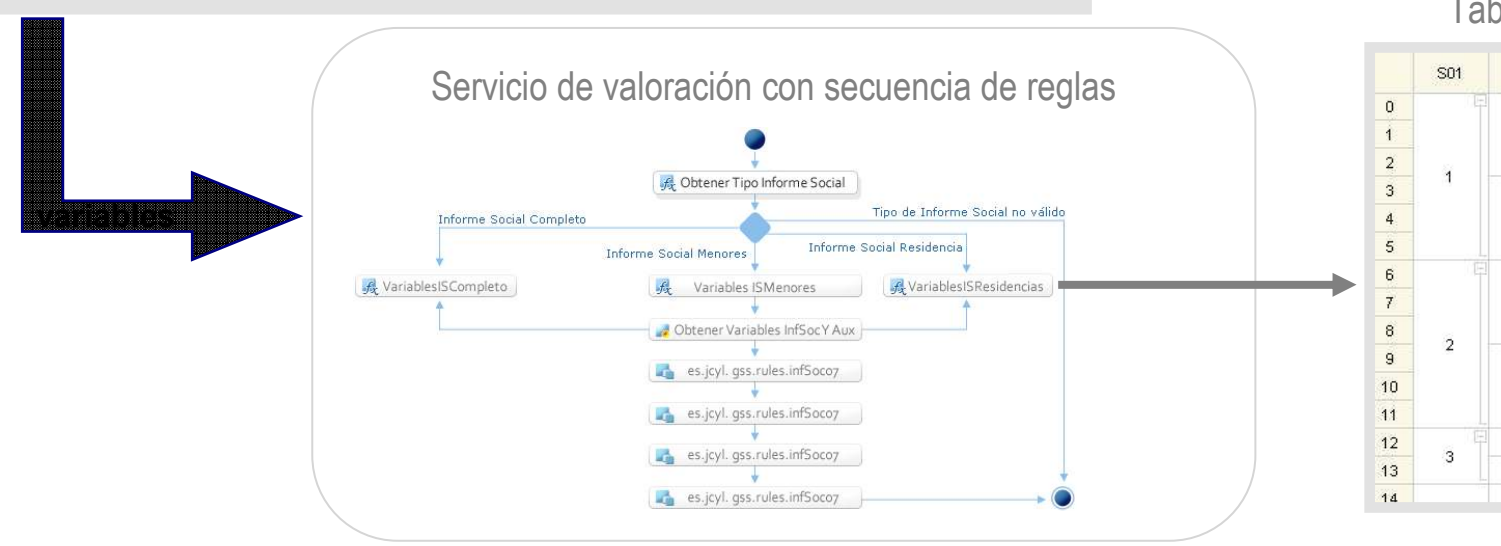

necesitan atención S04 SI...□1

 $NO... \square$  2

### Tabla de decisión

S24

 $\overline{1}$ 

 $\overline{2}$ 

 $\mathbf{3}$ 

 $\overline{1}$ 

 $\overline{2}$ 

 $\mathcal{S}$ 

 $\overline{1}$ 

 $\overline{2}$ 

 $\mathbf{3}$ 

 $\overline{1}$ 

 $\overline{2}$ 

 $\mathbf{3}$ 

 $\overline{3}$ 

 $\mathbf{3}$ 

SA

 $-1$ 

 $\sqrt{2}$ 

3

 $\overline{4}$ 

 $5$ 

 $6$ 

 $7<sup>1</sup>$ 

 $\bf{8}$ 

 $\overline{9}$ 

 $10$ 

 $11$ 

12

 $13$ 

 $14$ 

S23

 $\overline{1}$ 

 $\overline{2}$ 

 $\mathbf{1}$ 

 $\overline{2}$ 

 $\mathbf{1}$ 

 $\overline{2}$ 

## Caso de uso 2: Generación automática de expedientes

## **Reglas sobre bloques condicionales del expediente**

**Calculo de cuantías (variables)**

#### REGI AS APLICARLES A CUANTIAS DE PRESTACIONES ECONOMICAS

Algunas reglas hacen referencia a cuantías fijas que varían cada año (PNC, IPREM, CUANTÍAS MÁXIMAS DE CADA PRESTACIÓN). Hay que hacer tabla con los datos que correspondan en cada caso Como la renta a utilizar es la de 2006, bastantes indicadores de referencia serán de 2006, en su cuantía mensual mientras no se diga lo contrario. Sólo en algún caso se utiliza la cifra del año que corresponda.

A: Cuantía máxima. Es distinta para cada prestación y grado y nivel, y se modifica cada año: A ÑO 2007

PRESTACIÓN ECONÓMICA PARA CUIDADOS EN EL ENTORNO FAMILIAR (PEF)  $A -$  GRADO III -- NIVEL 2 -- 487.00 € / MES  $A = GRADO III = NIVFI$  1 = 390.00 € / MES PRESTACIÓN ECONÓMICA DE ASISTENCIA PERSONAL (PAP) Y VINCULADA AL SERVICIO (PVS)  $A -$  GRADO III -- NIVEL 2 -- 780.00 € / MES  $A -$  GRADO III - NIVEL 1 - 585.00 € / MES AÑO 2008 PRESTACIÓN ECONÓMICA PARA CUIDADOS EN EL ENTORNO FAMILIAR (PEF)  $A - GRADO III - NIVEL 2 - 506, 96 E / MES$  $A -$  GRADO III - NIVEL 1 - 405.99 € / MES  $A -$  GRADO II -- NIVEL 2 -- 328,36 € / MES

PRESTACIÓN ECONÓMICA DE ASISTENCIA PERSONAL (PAP) Y VINCULADA AL SERVICIO (PVS)  $A - GRADO III - NIVFI 2 - 811 98 E JMFS$  $A -$  GRADO III -- NIVEL 1 -- 608,98 € / MES PRESTACIÓN ECONÓMICA VINCULADA AL SERVICIO (PVS)  $A -$  GRADO II -- NIVEL 2 -- 450,00 € / MES

B: Importe de la deducción. Está en función de la capacidad económica (R), recogida en el apartado V, y del IPREM (se utilizará el mismo del año al que corresponde la renta en este caso, 2006 es: 479.18 € /me s).  $SIR \leq 0.75 \times IPREM \rightarrow B = 0$ Si R > 0.75 x IPREM: PRESTACIÓN ECONÓMICA PARA CUIDADOS EN EL ENTORNO FAMILIAR (PEF)  $B = A \times [-0.08 + 0.08 \times (R \text{ IIPREM}_{2000})]$ 

PRESTACIÓN ECONÓMICA DE ASISTENCIA PERSONAL (PAP) Y VINCULADA AL SERVICIO (PVS)  $B = A \times [-0.113 + 0.15 \times (R \text{ I I PREM}_{2005})]$ 

2.2 PRESTACIÓN ECONÓMICA DE ASISTENCIA PERSONAL (MENSUAL)

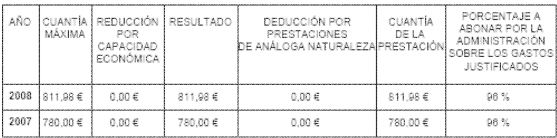

.<br>La Administración abonará el porcentaje señalado en el cuadro anterior del importe que el interesado justifique<br>hasta un máximo de 811,98 € mensuales para 2008 y 780,00 € mensuales para 2007. Para que usted reciba la cuantía completa de la prestación, debería iustificar un minimo de 845.81 € mensuales para 2008 y 812.50 € mensuales para 2007; si justifica una cantidad inferior, la Administración le abonará el porcentaje señalar

#### IV. CAPACIDAD ECONÓMICA¶

De acuerdo con lo establecido en la Orden FAM/2044/2007, de 19 de diciembre, por la que se regulan provisionalmente ·los · criterios · para · el · cálculo · de ·la · capacidad · económica · de ·los · beneficiarios · de prestaciones de Dependencia en Castilla y León y, teniendo en cuenta la información recabada de la j Agencia Estatal de Administración Tributaria, la Consejería de Hacienda de la Junta de Castilla y León, v otras Administraciones Públicas, correspondiente al ejercicio 2006, la capacidad económica del interesado es la siguiente.¶

#### **POSIBILIDAD AT**

Si existe declaración (RPF conjunta (vendrá señalado en la base de datos económicos), y el estado civil es C (casado): ff

- Los ingresos computables del interesado y su cónyuge son: ·  $E(A)$ 

**POSIBILIDAD BIT** Si declaración individual o no hay declaración (imputación de rentas o sin datos): il

- Los ingresos computables del interesado son:  $E(A)$ 

#### Dentro del caso anterior, caben tres posibilides il

B.1. Si existe cualquiera de las siguientes situaciones: [9] o→ cónyuge con régimen económico de gananciales¶ io→ cónyuge -en -separación -de -bienes -con-ingresos -inferiores -a -8,000 -€ - (si -no -hay autorización del cónyuge, se supone que son superiores)¶ lo→pareja de ·hecho con ·ingresos ·inferiores · a ·8.000 ·€ · (si ·no ·hay · autorización · del cónvuge, se supone que son superiores) - Los ingresos computables del cónyuge/pareja de hecho son:  $£$  (B) 1

B.2. Si existe cualquiera de las siguientes situaciones: [6] o-cónyuge en separación de bienes, sin autorización o con ingresos a partir de 8.000  $f(f)$ 

o→pareja de hecho, sin autorización o con ingresos a partir de 8.000 €¶

El interesado tiene cónyuge en régimen de separación de bienes o pareja de hecho, que no depende económicamente. Sus ingresos no se tienen en cuenta, y no computa como miembro a efectos del cálculo de la capacidad económica personal. Si hubiera hijos menores del interesado y su cónyuge o pareja de hecho, computan a razón de 0,5.¶

B.3. Que no haya cónyuge ni pareja de hecho: se omite cualquier texto.¶

Si existen otros miembros de la unidad familiar dependientes económicamente del interesado.¶ - Número de miembros computables:  $(n)$ 

Si existen datos en el fichero de Patrimonio:

Junta de

Castilla y León

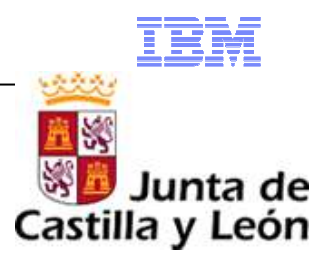

## **Numero de reglas**

– *Mas de 250 reglas, 1000 condiciones y 250 variables*

#### $\blacksquare$ **Principales beneficios**

- –*Gestionar por separado procesos de negocio y lógica de decisión*
- *Ahorro del 30% en programación*
- *Reducción del coste de mantenimiento de las aplicaciones*
- –*Flexibilidad a la hora de implementar cambios de políticas*
- *Puesta en conformidad de los sistemas con nuevas reglamentaciones de forma mas rápida*
- –*Coherencia de los criterios de decisión aplicados*
- *Involucrar usuarios funcionales en la fase de definición de las reglas*
- *Herramienta localizada que permite definir las reglas en castellano*

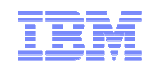

## El modelo de negocio de Yves Rocher

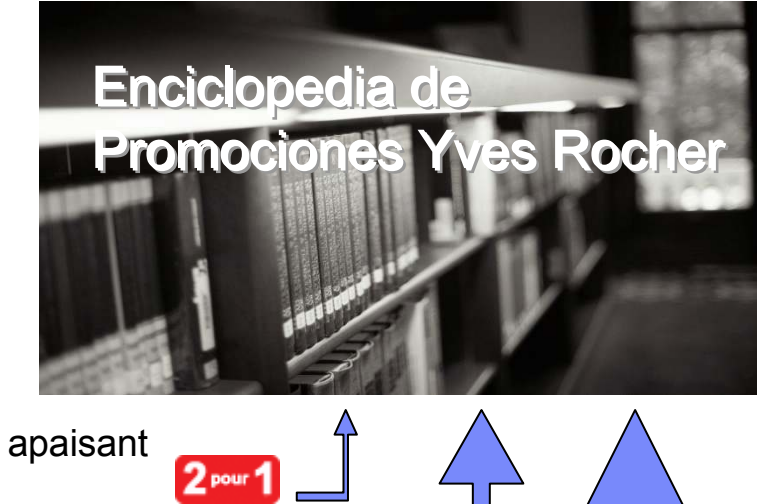

-40%

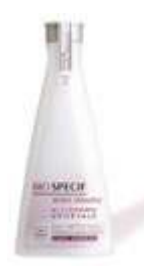

Bio-spécific Active Sensitive, Lait nettoyant Dermo apaisant Référence:73933 2 x 7.90 €

Lavande Essentielle Huile Lactée Relaxante PurarômeRéférence:56443 1 x 8.90 €

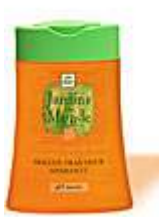

뷒

Lavande

Parfum de Monde Orange du MarocRéférence:56239 1 x 3.00 €

© 2009 IBM Corporation

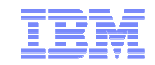

# Retos operacionales

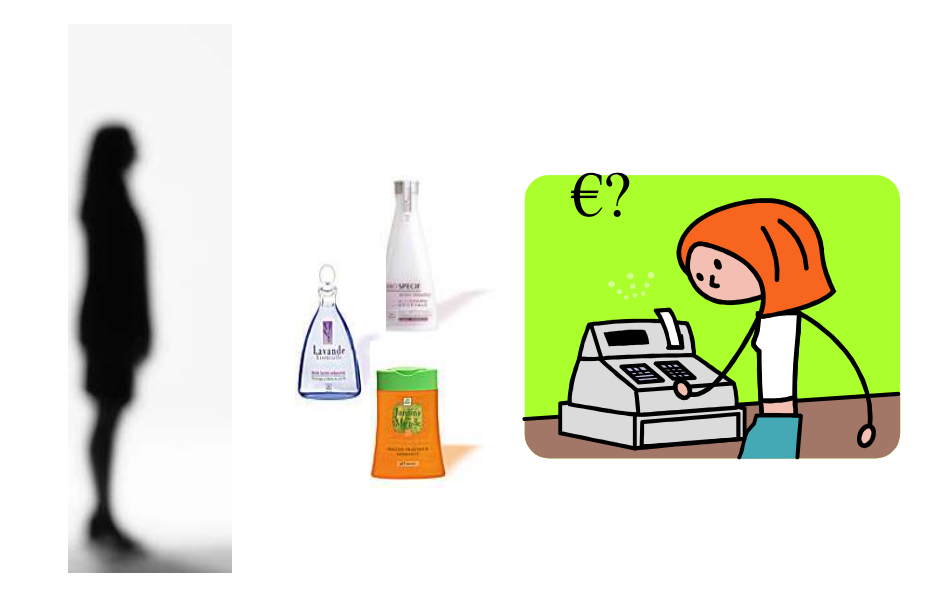

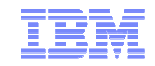

<u>La solution retenue de la solution retenue de la solution retenue de la solution retenue de la solution retenu</u><br>La solution retenue de la solution retenue de la solution retenue de la solution retenue de la solution reten

## Solución basada en JRules

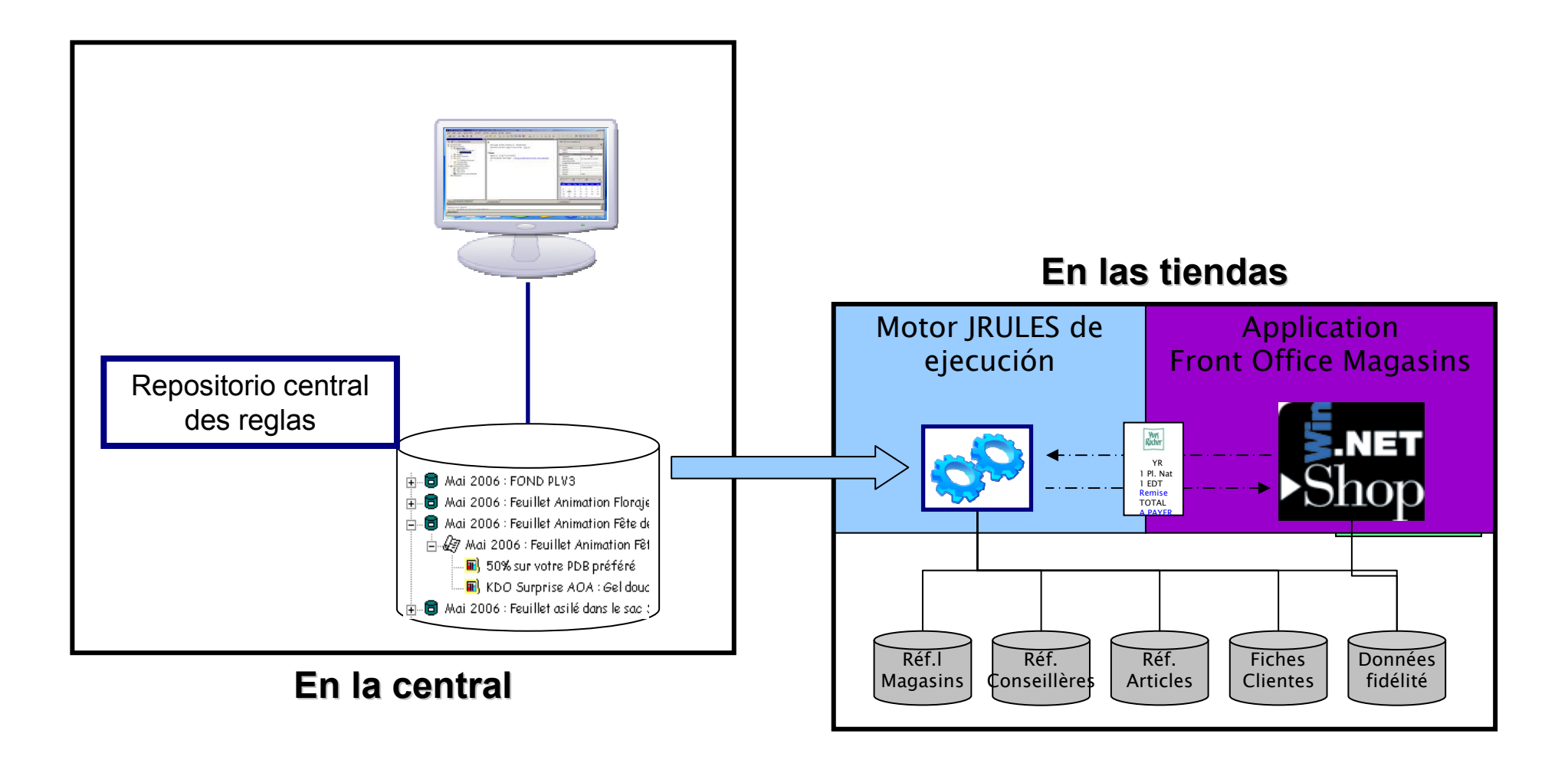

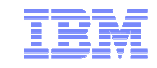

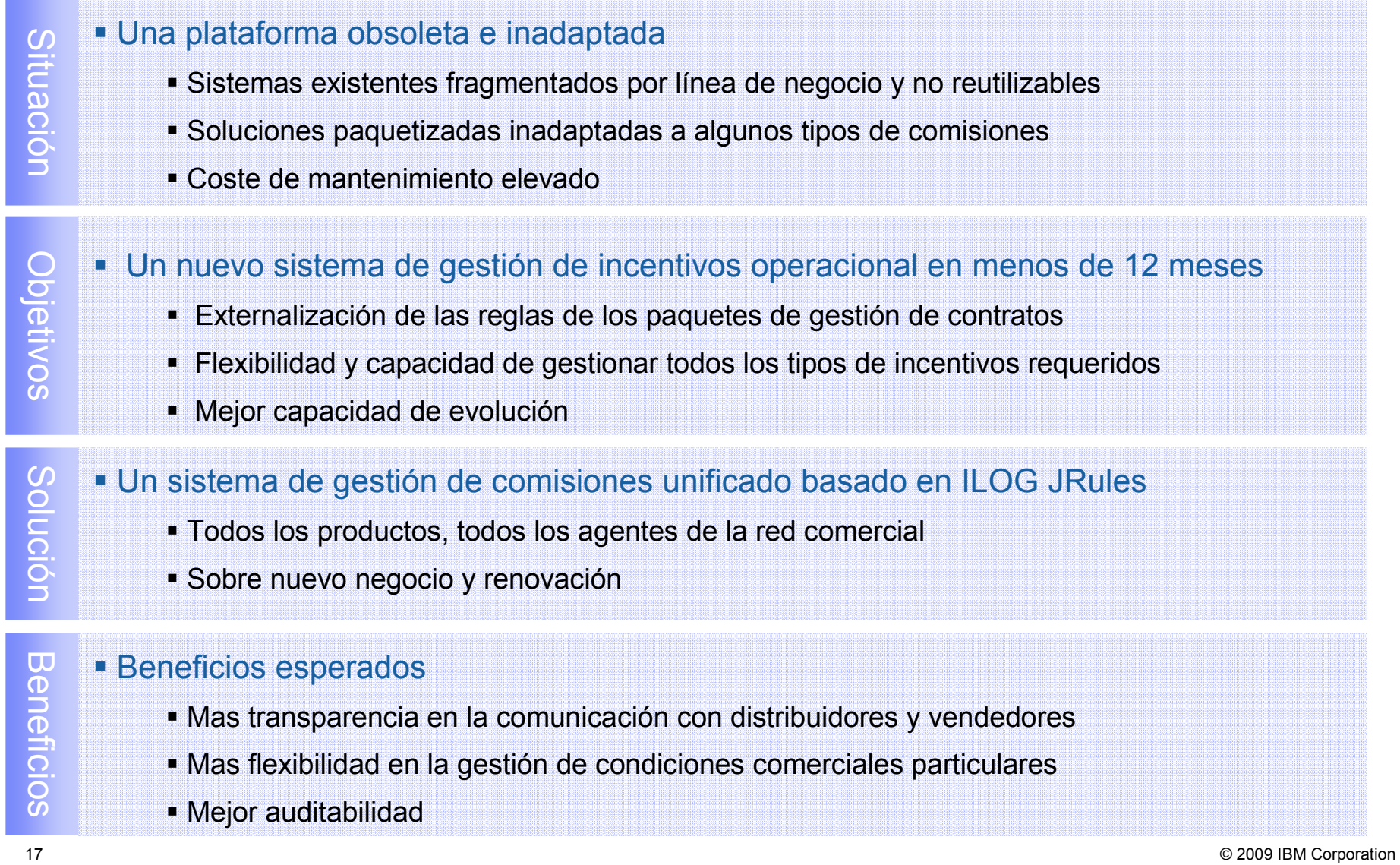

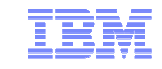

### Proceso de identificación de situaciones de riesgo

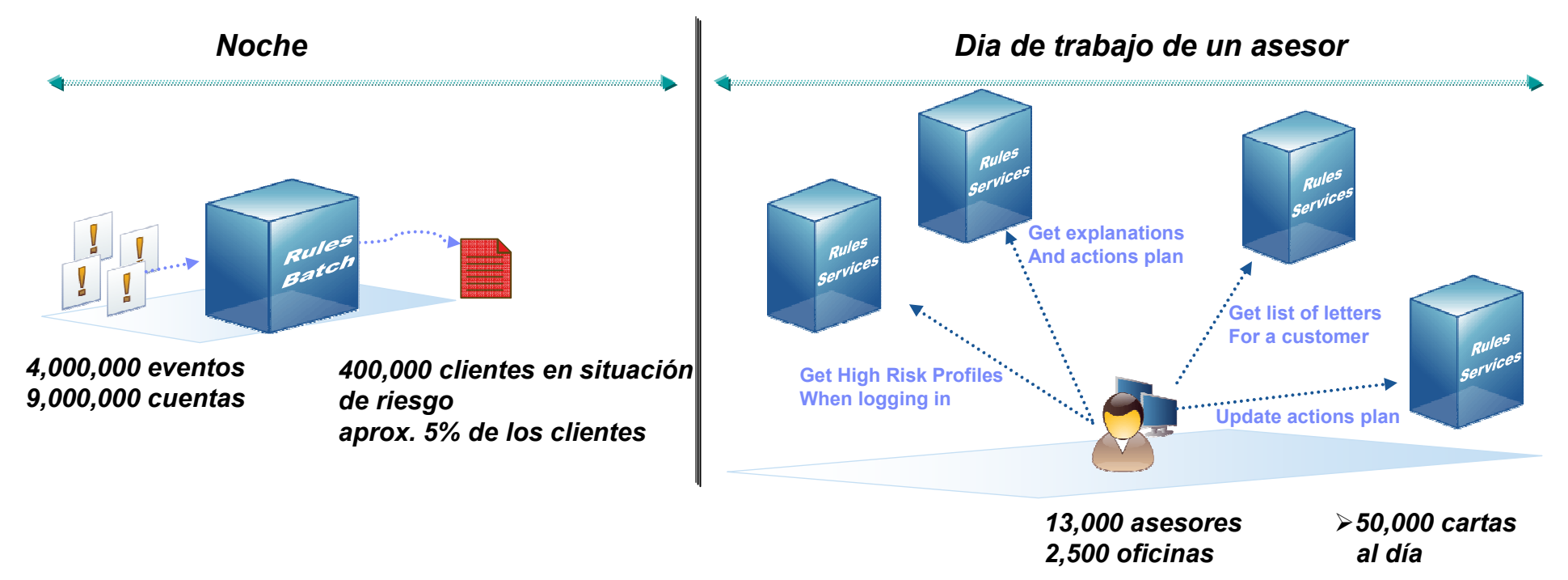

### **Beneficios**

- Gestión mas fina del riesgo
	- Identificación de 200 situaciones de riesgo cliente
	- Gestión centralizada de las políticas por responsables de riesgo
	- Aplicación de las mismas reglas de riesgo en cada sucursal
- Mejora de la productividad: ahorro de 40 minutos/día/asesor

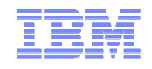

- 1. Reglas de determinación del perfil de riesgo cliente:
	- clasifican los clientes en 7 segmentos de riesgo
	- en base al perfil de riesgo, el tratamiento de las situaciones de riesgo será distinto
- 2. Reglas de detección de 200 situaciones de riesgo:
	- –situaciones criticas: impago relacionado con Basilea II
	- – situaciones de riesgo:
		- $\bullet$ movimientos no realizados porque cuenta no provisionada
		- $\bullet$ ausencia de movimientos de crédito
		- •limite de autorización sobrepasado
		- •descubiertos continuados (varias reglas en función de la duración del descubierto)
		- •deuda tarjeta de crédito cerca del limite (p.e. 90%)
		- deuda tarjeta de crédito sobrepasado
- 3. Reglas de calificación y priorización de las situaciones de riesgo
- 4. Reglas de recomendación de acciones a tomar
- 5. Reglas de generación de un resumen cliente y de generación de un correo personalizado

9 2009 proponer entrar en contacto con el cliente para "entender porque no ha aprovisionado su cuenta <sub>corporation</sub> **si** el perfil de riesgo del cliente es bajo y la cuenta no ha sido aprovisionada en los últimos 40 días y el saldo de la cuenta es menor que el limite de pago**entonces**

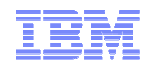

# ■ La empresa

- Uno de los 5 bancos mas grandes en Norteamérica
- Mas de 15 millones de clientes en mas de 40 países
- Múltiples servicios
	- Personal / Commercial banking
	- Wealth Management
	- **Insurance**
	- **Corporate / Investment banking**
- Caso de uso
	- Reglas de segmentación de clientes, priorización de productos a recomendar, calificación de riesgo, **con el fin de generar ofertas pre-aceptadas**

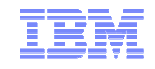

#### п Bank is very customer focused

- SituationП Solid client base but feeling of missing opportunities in wallet share
	- п Cross-sell/Up-sell done at the branch based upon manager/client relationship
	- п Lots of client information from disparate sources
	- п Existing origination system
		- U Propose and … hope
	- ▀ Drive more revenues through cross-sell/up-sell offers
	- П Identify and qualify offers
	- ▀ Propose suitable pre-approved client-centric offers
		- г One or more financial products
- Goals
- Calculate limit/amount
- Access client info sources in real-time
- Apply policy and risk guidelines in a accurate and consistent way
- п Speed-to-market for implementing guideline changes
- ▀ Agile changes are available to business users
- ш Build a technology foundation for agile applications

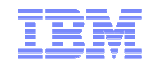

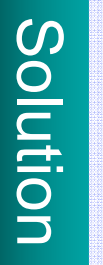

Benefits

Create a flexible customer-centric cross-sell/up-sell solution used in multiple channels (branches, call centers, etc.) where a BRMS is used throughout the process to support generation of personal offers<br>Involve business

- 
- Agile solution!

Increase & establish client relationship

- Sales force extremely positive and confident on the offers
- Accelerated ROI
	- ۳ Significantly increased cross-sell offers: from 13% to 40%
	- Significantly increased acceptance: from 3% to 20%-30% Ĩ.
	- Increased revenues \$14M in approved bookings in 2.5 m ۳
- Reduce credit approval processing time
- Rules fully managed by the business

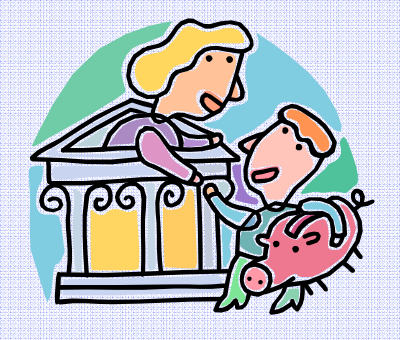

## Mejorar los procesos de distribución

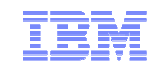

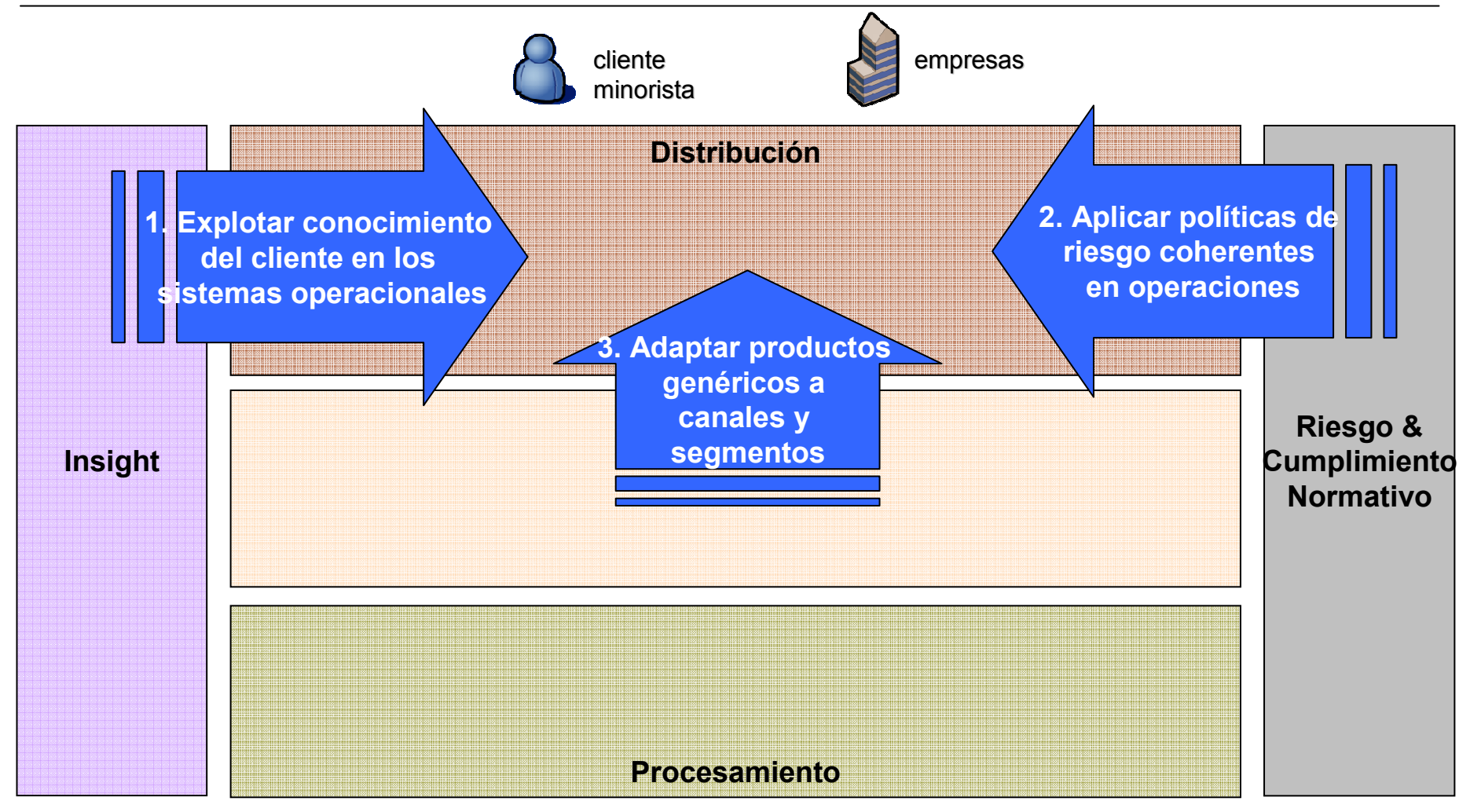

- 1 & 2. Equilibrio entre crecimiento y riesgo
- Ė 3. Personalización tardía en industria de servicios

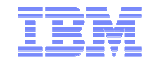

- $\blacksquare$  Hacer frente a futuros cambios en los datos
	- Contrato de servicio basado en un modelo de datos unificado o modelo de referencia del dominio funcional
	- E.g. ISO20022 en pagos interbancarios, TMForum SID en telecom, …

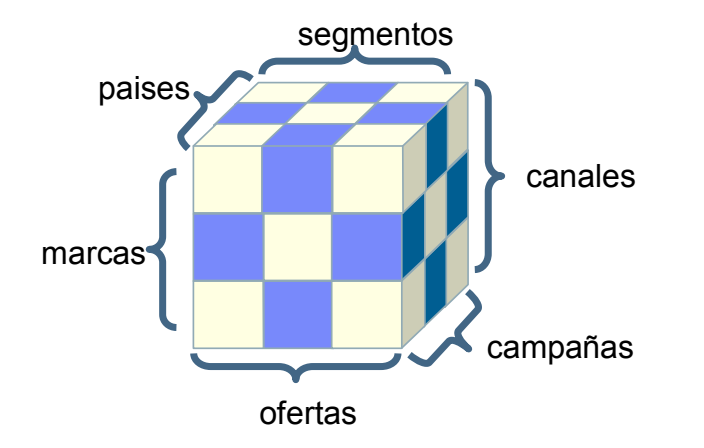

- $\blacksquare$  Hacer frente a futuros cambios en la semántica de negocio
	- Variaciones del procesamiento a realizar en base a múltiples dimensiones
	- Reglas de negocio como mecanismo para describir todas estas variaciones
	- Organización de las reglas en una jerarquía funcional estable

*=> Servicios de decisión basados en reglas de negocio*

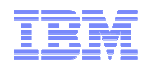

# Puesta en escenaUn día en la vida de una compañía de seguros…

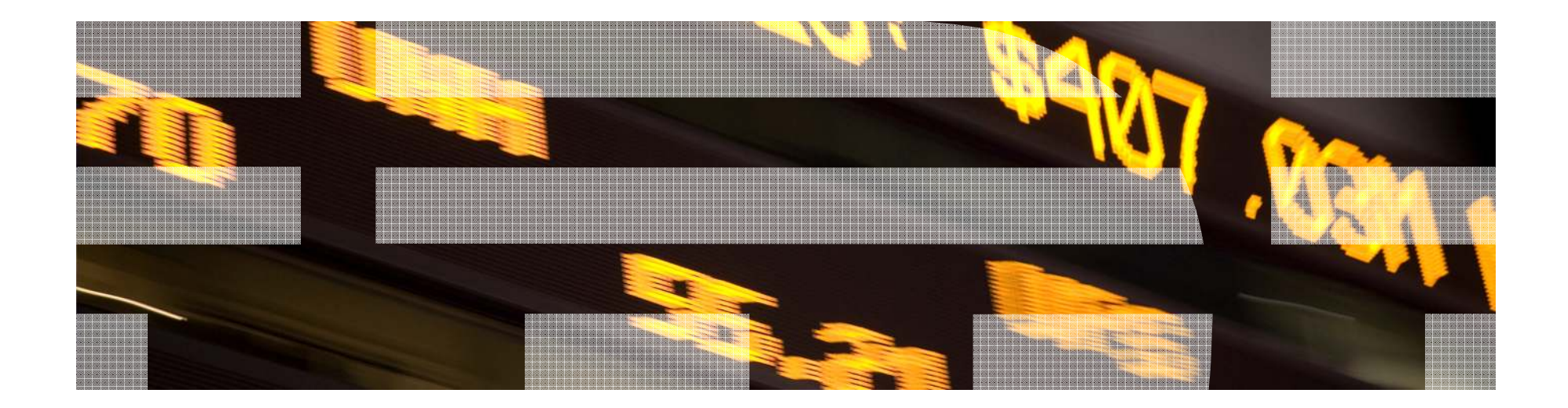

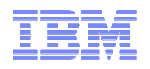

# Café ...

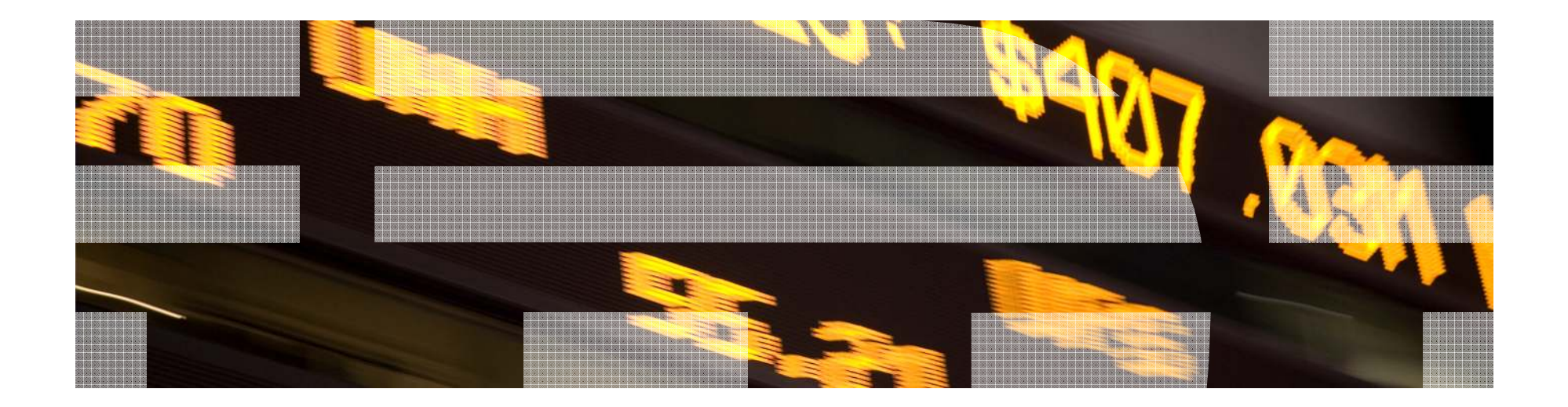

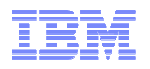

# IBM Websphere ILOG BRMSSistemas de Gestión de Reglas de Negocio

Eduardo Izquierdo LázaroILOG Technical Specialist

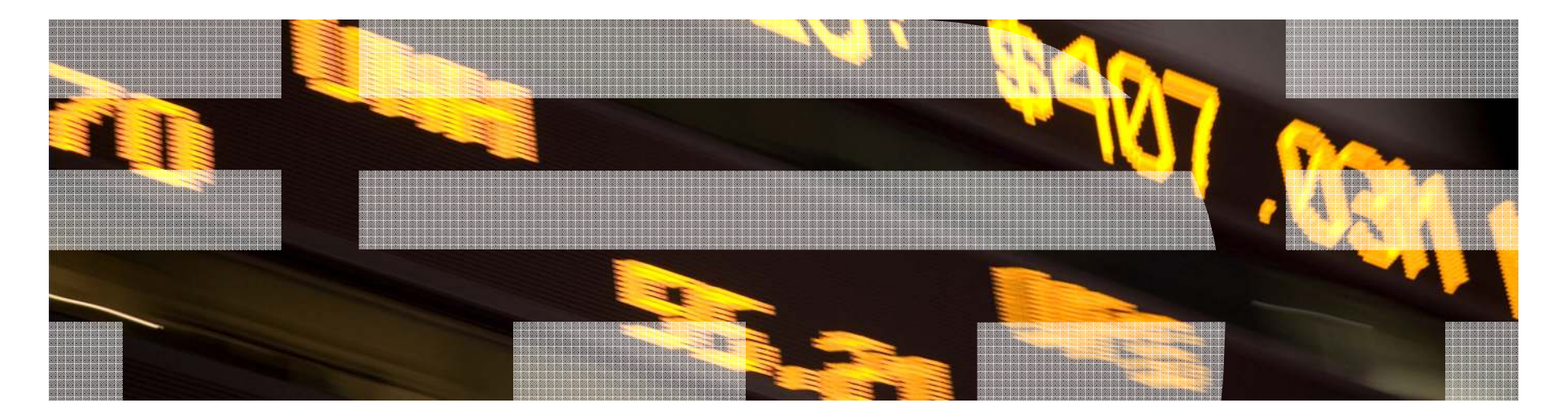

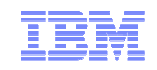

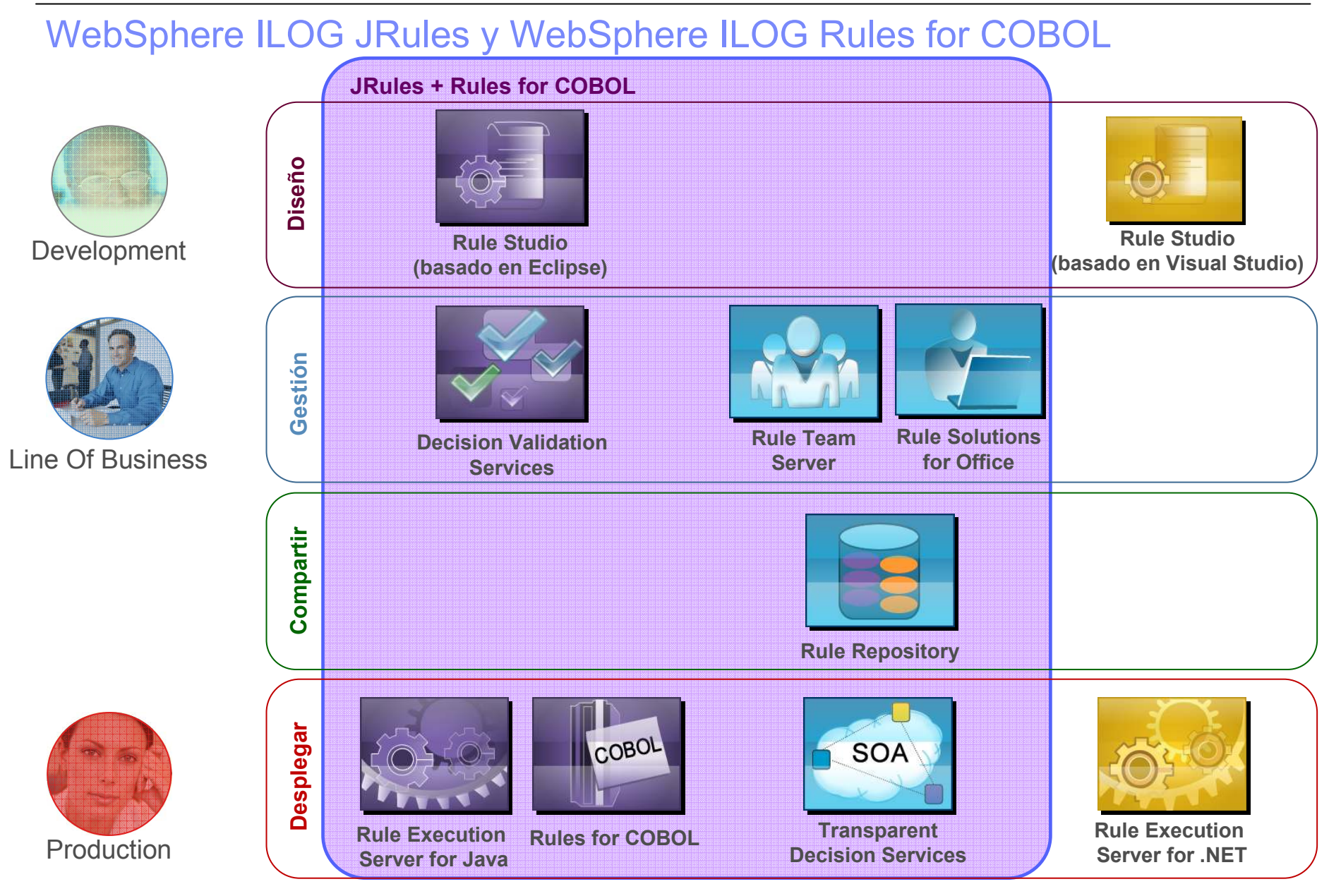

© 2009 IBM Corporation

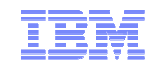

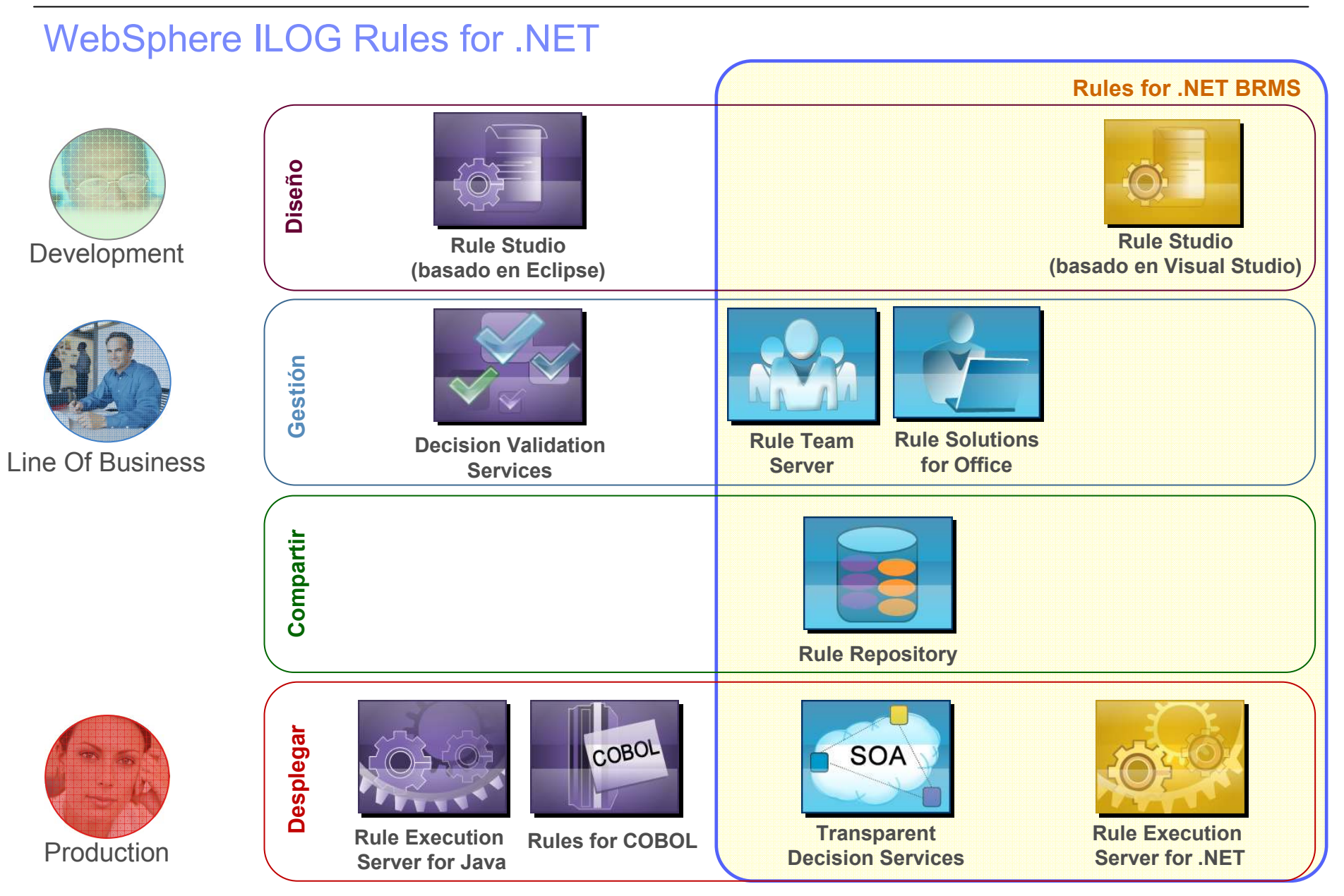

 $\textcircled{\small{2009}}$  IBM Corporation

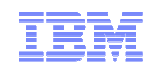

## Rule Studio: Diseño e Integración para IT

- $\textcolor{red}{\bullet}$  IDE basado en Eclipse y Visual Studio
- $\textcolor{red}{\bullet}$  Diseño de los servicios de decisión
- Integración con herramientas de Rational
- **Integración con herramientas de versionado**

- $\blacksquare$  **Principales tareas:**
	- Definición del modelo del dominio de negocio
	- Preparación de los lenguajes de negocio
	- Definición de la estructura y parámetros del servicio
	- –Editor gráfico del flujo de reglas
	- –Extensiones para acceso a datos de simulación
	- Sincronización con el entorno de gestión de reglas (RTS)
- $\blacksquare$  **Project Map:**
	- Guía de desarrollo de servicios de decisión

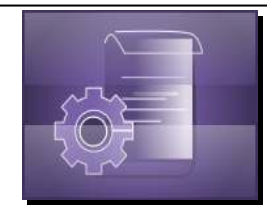

**Rule Studio for Java**

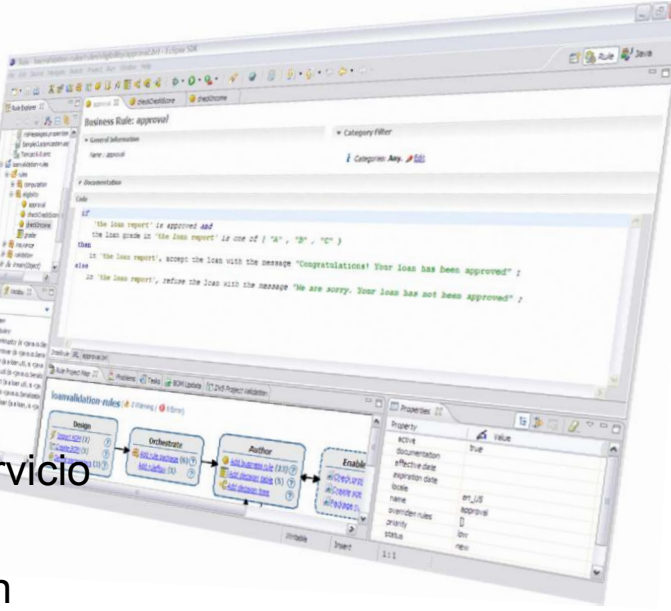

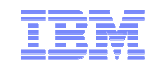

## RS: Preparación de los Leguajes de Reglas

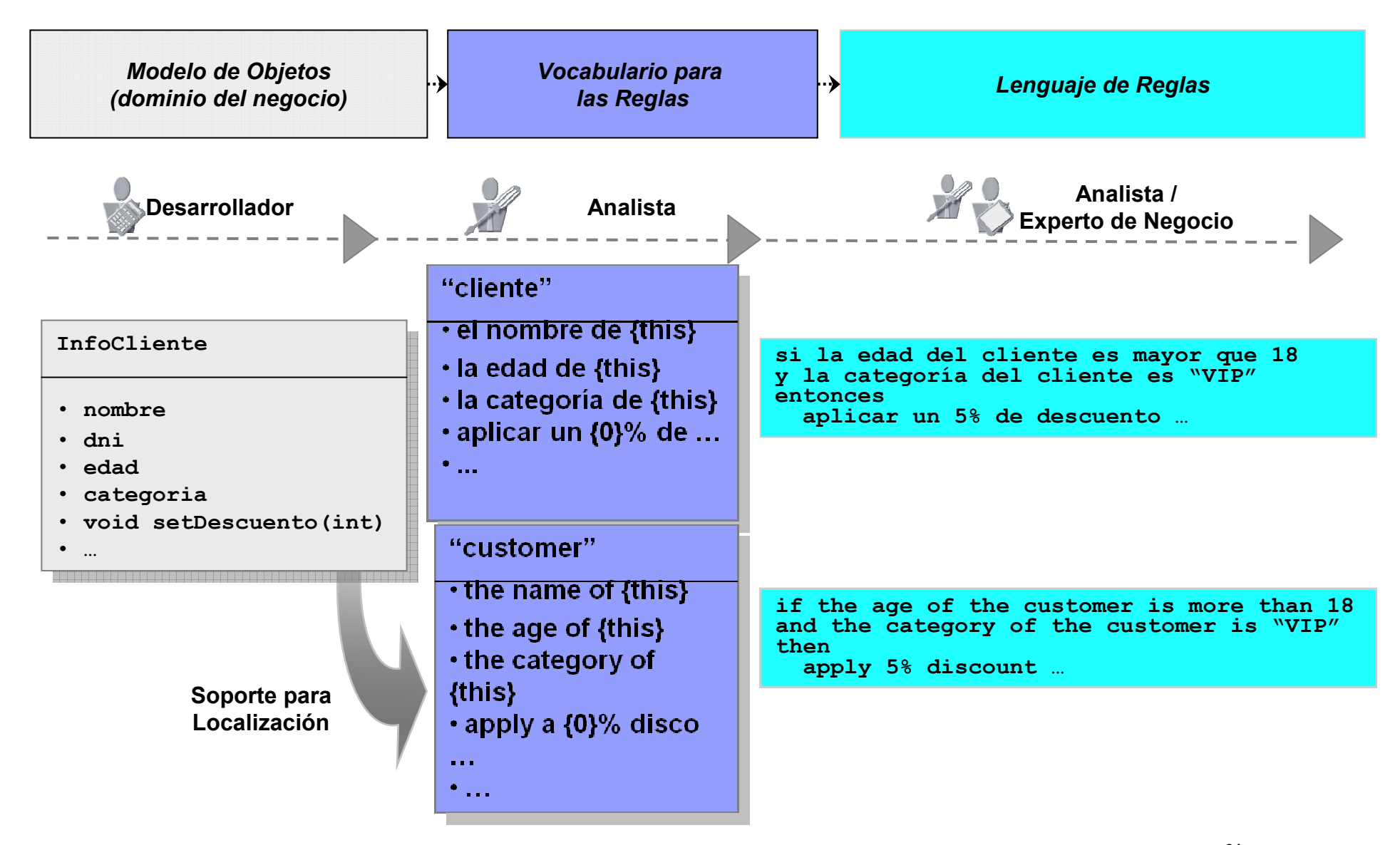

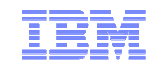

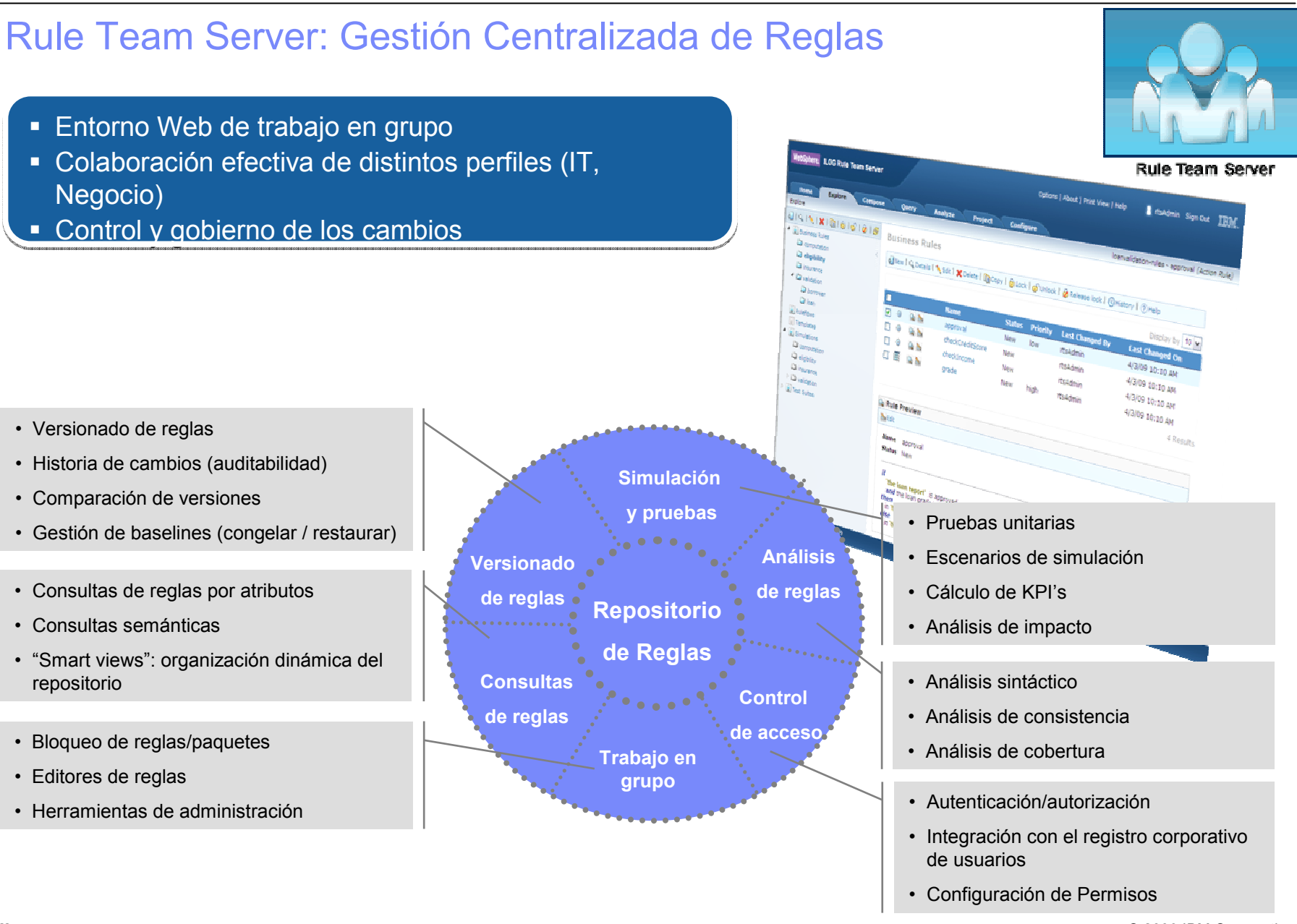

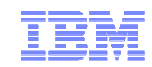

## Rule Solutions for Office: Edición de Reglas con Word y Excel

- Edición guiada en documentos estándar de Office 2007
- Los "Ruledocs" comprenden el modelo y los lenguajes de negocio definidos Los "Ruledocs" comprenden el modelo y los lenguajes de negocio definidos
- $\textcolor{red}{\bullet}$  Sincronización con el repositorio central de RTS para versionado y despliegue
- Add-in's de la herramientas de Office (Word y Excel) Add-in's de la herramientas de Office (Word y Excel)

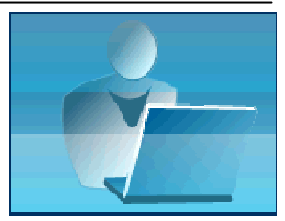

**Rule Solutions for Office** 

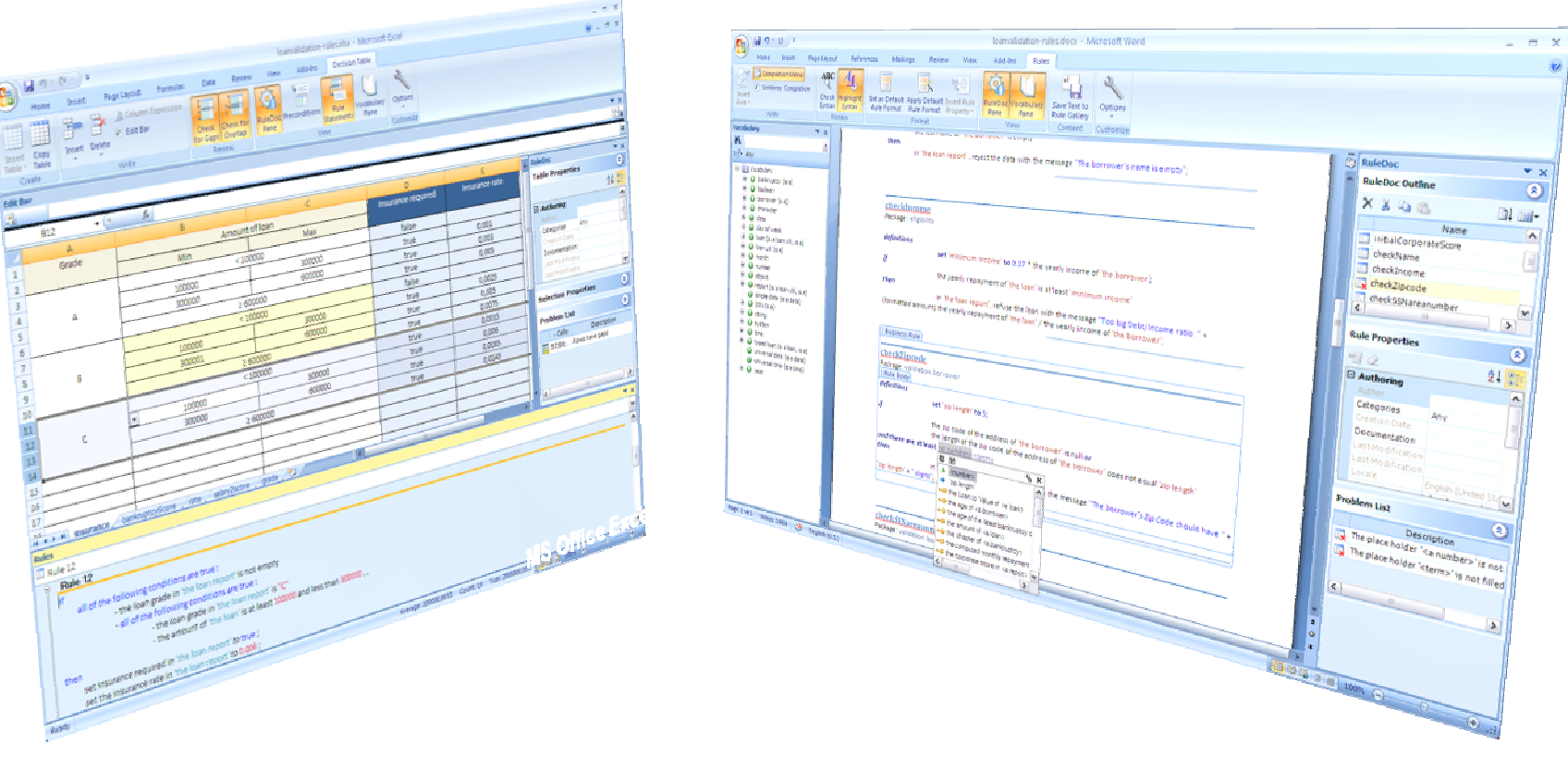

© 2009 IBM Corporation

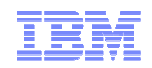

## Decision Validation Services: Simulación y Pruebas

- $\textcolor{red}{\bullet}$  Pruebas unitarias de los servicios de decisión
- Simulación para análisis de impacto antes del despliegue Simulación para análisis de impacto antes del despliegue
- $\textcolor{red}{\bullet}$  Cubre las necesidades tanto de IT como de Negocio

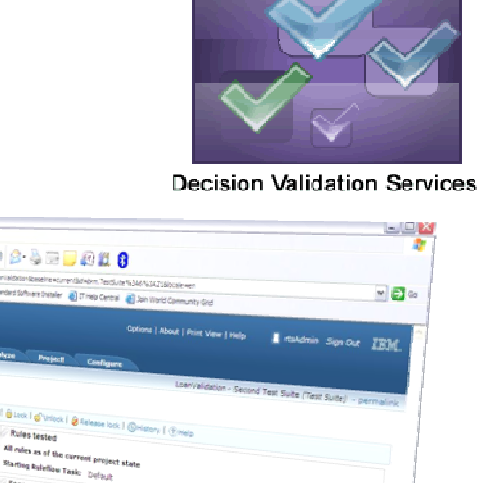

 $0.7888...$ 

- $\blacksquare$  **Características principales:**
	- Permite comprobar los resultados de los cambios antes de desplegar al entorno de producción
	- Introducción de datos de las pruebas en Excel (usable por usuarios de negocio)
	- Generación de informes gráficos con los resultados de las pruebas
	- Extensión para capturar del histórico operacional y hacer simulación que permiten predecir el impacto en el negocio
	- Definición de KPI's que se calculan durante la simulación

## Rule Execution Server: Entorno Gestionado de Ejecución

- Gestión de versiones de los Servicios de Decisión desplegados
- Motor configurable y con gran escalabilidad<br>
—
- Ejecución en un amplio rango de plataformas (J2SE, J2EE) Ejecución en un amplio rango de plataformas (J2SE, J2EE)
- Sólo para Java

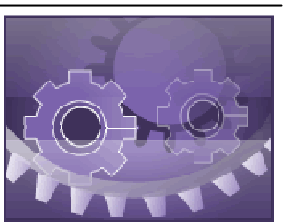

**Rule Execution Server for** 

**A** resident Sendan 23

### **Consola de gestión**

- Basada en JMX
- Estadísticas de las ejecución de reglas

#### $\blacksquare$ **Configuración del motor como recurso**

- En entorno J2EE se configura como un recurso JCA
- Pool de motores reusable entre aplicaciones

## **Varias formas de acceso a la ejecución de los servicios:**

– Java (POJO), J2EE (EJB), JMS, Web Service

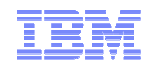

## Decision Warehouse: Trazabilidad de las Decisiones

- **Mínimo impacto en ejecución**
	- Activación individual por servicio de decisión
	- Generación rápida de trazas XML
- **Consola integrada en RES**
	- Búsqueda de transacciones de reglas (por id, por fechas, por datos de entrada, etc.)
	- Acceso a los detalles individuales de cada transacción (incluido las reglas aplicadas)
- **Puntos de extensión:**
	- Para integración con herramientas analíticas
	- Explotación analítica con herramientas de terceros para sacar conclusiones del negocio

#### **Execution Details** Decision ID: 8dSc9b6f-9c77-42f0-a912-2853ef0a612d Date: 2009-04-23 12:46:11 /loanvaldationrulesruleapp/1.0/loanvaldationrules/1.0 **Executed ruleset path:** Processing Time (ms) 16  $\overline{z}$ Number of rules fired Number of tasks executed 6 **Decision Trace** Rueflow Tasks (1) **B Joanvaldation** (5) -3 loanvalidation>initResult - Inanvalidation > validation Inanualidation scores dation (%) Computation, initialCorporateScore Computation.neverBankruptcy Computation, salary 2score 5 computation rate 6 @ computation.repayment loanvaldation>eligbility **Operational System Reporting and Analysis Rule Execution Server** Third-party BI Tool Management Console (Decision Query) Extension **Traces Warehouse Existing Database** Ruleflow Tasks (3) **BORROWER us** minifoar un miniloan #validation LOAN ul mininan Religibili

**Example 2009** is a construction of the corporation of the corporation of the corporation of the corporation of the corporation of the corporation of the corporation of the corporation of the corporation of the corporation

## Rules for COBOL: Modernización de Aplicaciones Legacy

- Herramientas compartidas con Websphere ILOG JRules
- Despliegue como código COBOL para integrar con aplicaciones legacy Despliegue como código COBOL para integrar con aplicaciones legacy
- $\textcolor{red}{\bullet}$  Modernización progresiva del legacy
- **Funcionalidad añadida en Rule Studio**
	- Para mapear el modelo de negocio con los datos COBOL (copybook)
	- Integración con Rational Developer for System Z
- $\blacksquare$  **Generación de código COBOL para despliegue**
	- Batch y on-line (opciones de despliegue específicas para CICS)
- Г **Gestión de reglas unificada entre plataformas**
	- RTS es común: gestiona reglas COBOL y Java
	- Una gestión y múltiples despliegues: las mismas reglas se pueden desplegar en RES y en COBOL
- **Otra posibilidad**
	- Ejecución Java en System Z (aprovecha el entorno RES)
	- Requiere WAS (WAS for zOS, WAS for zLinux)

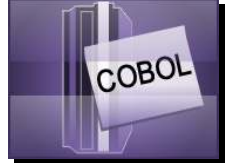

**Rules for COBOL**

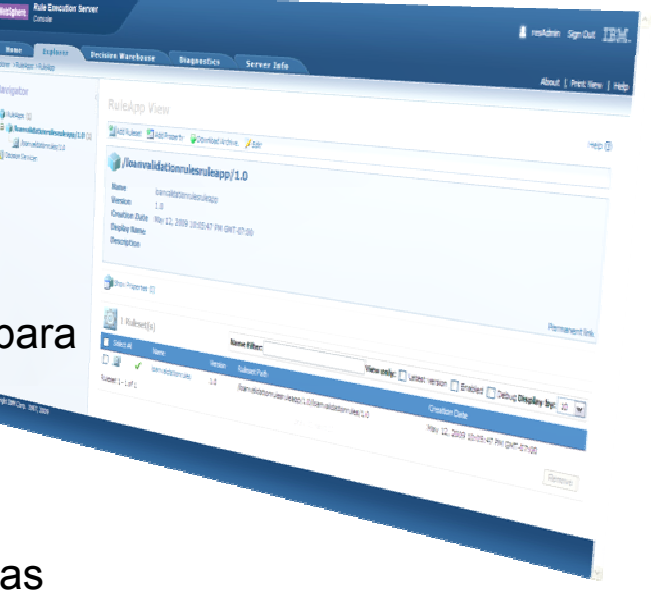

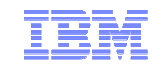

## Ejemplo de Arquitectura: Websphere BRMS en los diferentes entornos

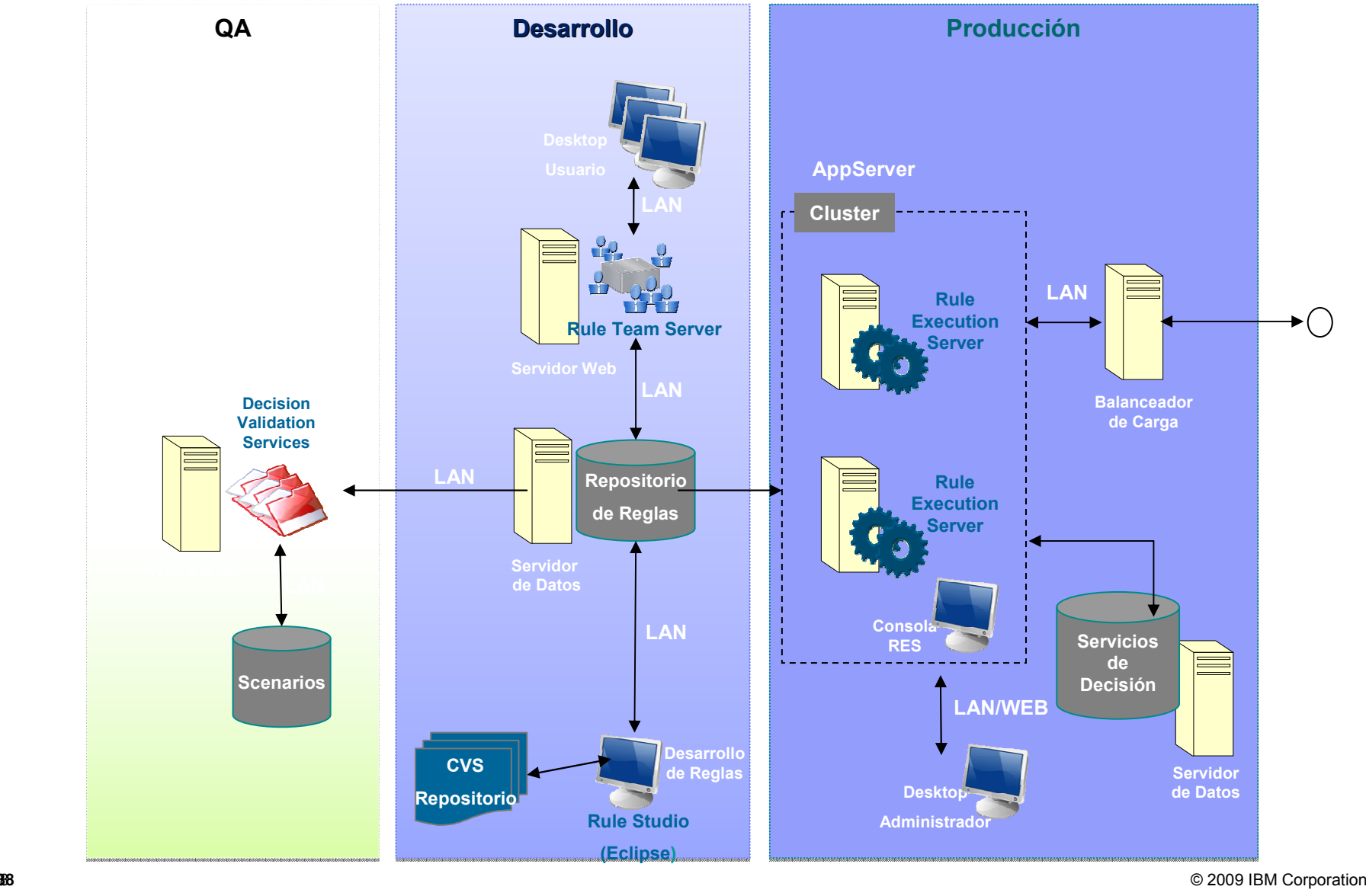

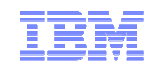

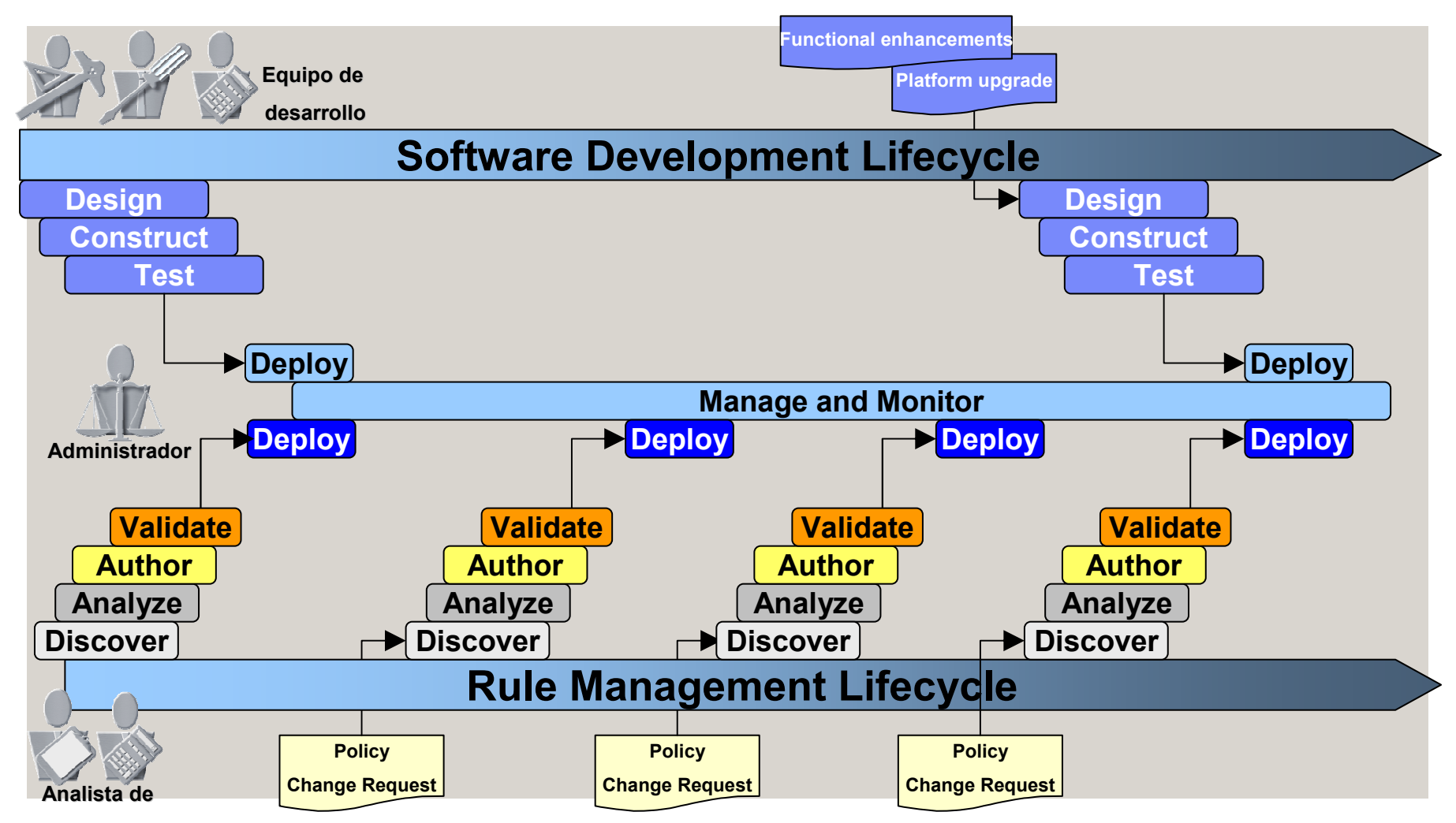

**negocio**

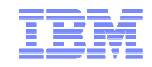

## Recursos BRMS de IBM

- **DeveloperWorks (Red paper, Forums, ...) http://www.ibm.com/developerworks/websphere/zones/brms**
- **Metodología y mejores prácticas**

**https://www.ibm.com/developerworks/mydeveloperworks/blogs/isis/?lang=en\_us**

• **Industry Solution Center @ La Gaude**

**http://www-05.ibm.com/fr/ibmforum/lagaude/** 

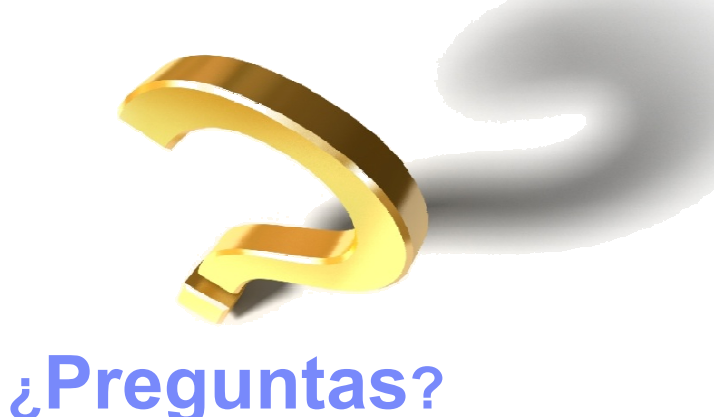

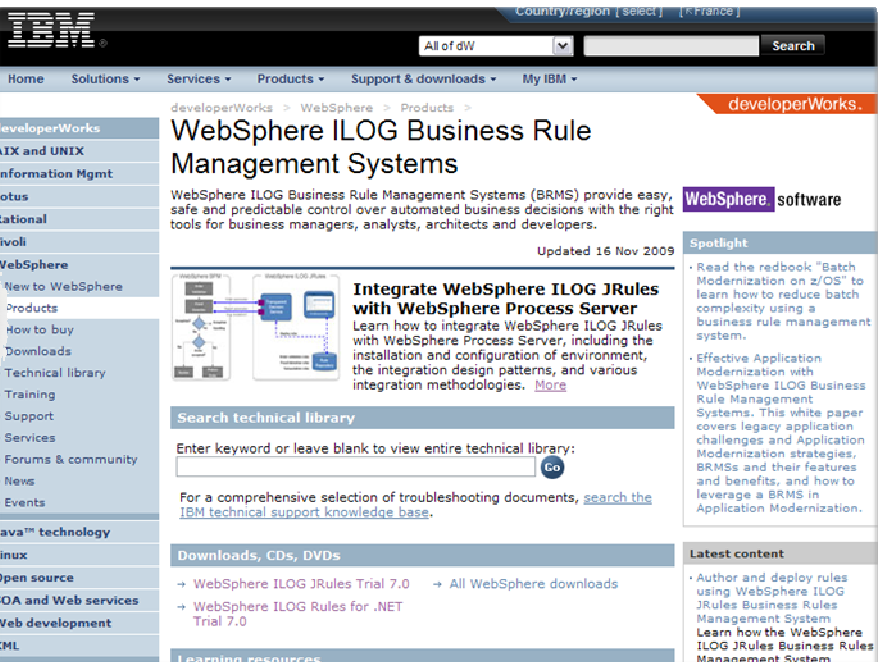